# Formal Verification of Celo Core Contracts Release 4

#### Summary

This document describes the specification and verification of Celo using Certora Prover. The work was undertaken from May 13, 2021 - May 27, 2021. The rules are running continuously in Celo's CI system.

The scope of our verification was the updated Accounts contract and Governance contract.

The Certora Prover proved the implementation of the **Accounts and Governance** is correct with respect to the formal rules written by the **cLabs**  and the Certora teams. During the verification process, the Certora Prover discovered minor bugs in the code listed in the table below. All issues were promptly corrected, and the fixes were verified to satisfy the specifications up to the limitations of the Certora Prover. The Certora development team is currently handling these limitations. The next section formally defines high level specifications of **Accounts and Governance**. **All the rules are publicly available in** [https://github.com/celo-org/celo-monorepo/blob](https://github.com/celo-org/celo-monorepo/blob/5cd7a58a4b41cdd00e07f7f007979f078d278802/packages/protocol/specs/accounts.spec) [/5cd7a58a4b41cdd00e07f7f007979f078d278802/packages/protocol/specs/accounts.spec](https://github.com/celo-org/celo-monorepo/blob/5cd7a58a4b41cdd00e07f7f007979f078d278802/packages/protocol/specs/accounts.spec) **.**

[Results for Accounts from Celo's CI](https://prover.certora.com/output/46933/2cfd6de048137e68e664/?anonymousKey=0ed73c7da0e053852cad5ba10e929d4898dccdb0)

[Results for Governance from Celo's CI](https://prover.certora.com/output/46933/9c558a80326fabd9b130/?anonymousKey=fb909ed5e8ba9e32ce3194cda0767373bcd51c73)

List of Main Issues Discovered

## **Severity: Medium**

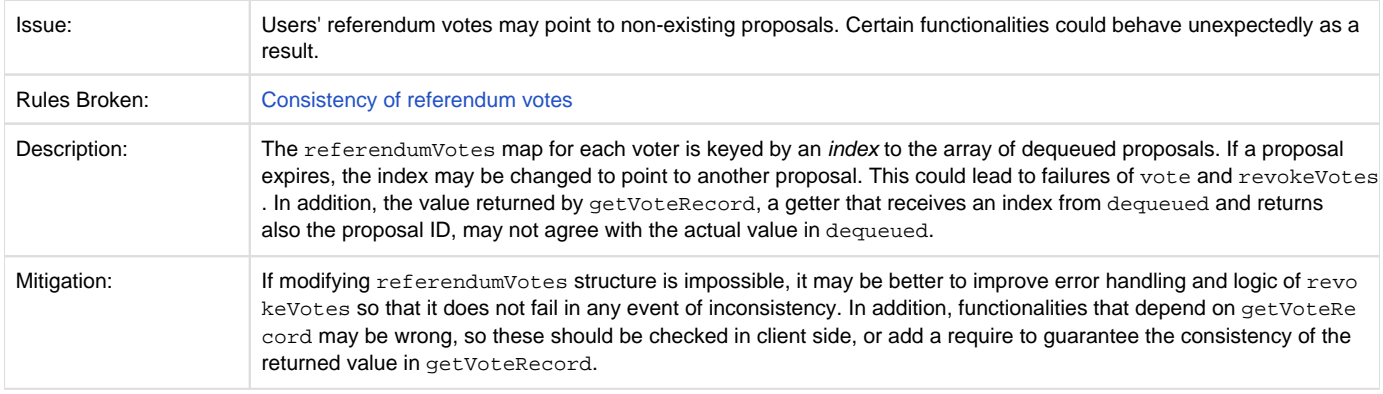

## **Severity: Low**

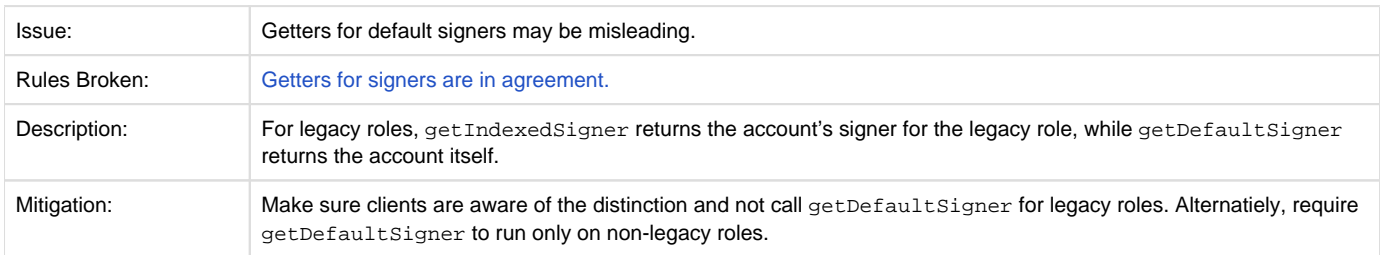

#### Disclaimer

The Certora Prover takes as input a contract and a specification and formally proves that the contract satisfies the specification in all scenarios. Importantly, the guarantees of the Certora Prover are scoped to the provided specification, and any cases not covered by the specification are not checked by the Certora Prover.

We hope that this information is useful, but provide no warranty of any kind, express or implied. The contents of this report should not be construed as a complete guarantee that the contract is secure in all dimensions. In no event shall Certora or any of its employees be liable for any claim, damages or other liability, whether in an action of contract, tort or otherwise, arising from, out of or in connection with the results reported here.

**Notations** 

- 1. indicates the rule is formally verified on the latest commit. We write **\*** when the rule was verified on a simplified version of the code (or under some assumptions).
- 2.  $\blacktriangleright$  indicates the rule was violated under one of the tested versions of the code.
- 3. indicates the rule is not yet formally specified.
- 4. indicates the rule is postponed (<due to other issue, low priority?>) .
- 5. We use [Hoare triples](https://en.wikipedia.org/wiki/Hoare_logic) of the form {p} C {q}, which means that if the execution of program C starts in any state satisfying p, it will end in a state satisfying q. In Solidity, p is similar to require, and q is similar to assert.

The syntax {p} (C<sub>1</sub> C<sub>2</sub>) {q} is a generalization of Hoare rules, called <u>relational properties</u>[.](http://software.imdea.org/~gbarthe/__introrelver.pdf) {p} is a requirement on the states before C<sub>1</sub> and C<sub>2</sub>, and  $\{q\}$  describes the states after their executions. Notice that C<sub>1</sub> and C<sub>2</sub> result in different states. As a special case, C<sub>1</sub> op C<sub>2</sub>, where op is a getter, indicating that  $C_1$  and  $C_2$  result in states with the same value for op.

#### Verification of Accounts contract

The Accounts contract was previously formally verified in the original launch of the Celo contracts, reported in May 2020: [https://www.certora.com](https://www.certora.com/pubs/CeloMay2020.pdf) [/pubs/CeloMay2020.pdf](https://www.certora.com/pubs/CeloMay2020.pdf). For v5, the following proposed changes were implemented: [https://github.com/celo-org/celo-proposals/blob/master/CIPs](https://github.com/celo-org/celo-proposals/blob/master/CIPs/cip-0010.md) [/cip-0010.md](https://github.com/celo-org/celo-proposals/blob/master/CIPs/cip-0010.md)

#### **Functions**

## **isAccount(address a) : bool**

Returns true if a is an account.

## **isSigner(address s) : bool**

Returns true if s is a signer.

## **getAuthorizedBy(address s) : address**

Returns the account that authorized the signer s, or 0 if none.

## **getDataEncryptionKeyLen(address a) : address**

Returns the length of the data encryption key used by account a.

## **getNameLen(address a) : uint**

Returns the length of the name of the account a.

## **getWalletAddress(address a) : address**

Returns the wallet address of the account a.

## **getAttestationSigner(address a) : address**

Returns the attestation signer of the account a if it has such a signer, otherwise returns a.

## **\_getAttestationSigner(address a) : address**

Returns the attestation signer of the account a if it has such a signer, otherwise returns 0.

## **getVoteSigner(address a) : address**

Returns the vote signer of the account a if it has such a signer, otherwise returns a.

## **\_getVoteSigner(address a) : address**

Returns the vote signer of the account a if it has such a signer, otherwise returns 0.

## **getValidatorSigner(address a) : address**

Returns the validator signer of the account a if it has such a signer, otherwise returns a.

## **\_getValidatorSigner(address a) : address**

Returns the validator signer of the account a if it has such a signer, otherwise returns 0.

## **getDefaultSigner(address a, bytes32 r) : address**

Returns the default signer of the account a for a role r if it has such a signer, otherwise returns a.

## **\_getDefaultSigner(address a, bytes32 r) : address**

Returns the default signer of the account a for a role r if it has such a signer, otherwise returns 0.

## **isLegacyRole(bytes32 r) : bool**

Returns true if r is the hash of a legacy role (Vote, Attestation or Validator).

## **isCompletedSignerAuthorization(address a, bytes32 r, address s) : bool**

Returns true if the signer authorization process of signer s of an account a for a role r has been completed.

## **isStartedSignerAuthorization(address a, bytes32 r, address s) : bool**

Returns true if the signer authorization process of signer s of an account a for a role r has been started.

## **getValidatorRole() : bytes32**

Returns the hash representing the legacy Validator role.

## **getAttestationRole() : bytes32**

Returns the hash representing the legacy Attestation role.

## **getVoteRole() : bytes32**

Returns the hash representing the legacy Vote role.

## **authorizeValidatorSigner(address a, address s, Sig sig)**

Authorizes s as the signer of a for the Validator role, using the signature sig.

## **authorizeVoteSigner(address a, address s, Sig sig)**

Authorizes s as the signer of a for the Vote role, using the signature sig.

## **authorizeAttestationSigner(address a, address s, Sig sig)**

Authorizes s as the signer of a for the Attestation role, using the signature sig.

## **authorizeSignerWithSig(address a, address s, bytes32 r, Sig sig)**

Authorizes  $s$  as the signer of  $a$  for the role  $r$ , using the signature sig.

## **initialize(...): bool**

Initialized the contract, returns true if successful.

## **createAccount(address a)**

Creates an account for address a.

#### **Properties**

1. **If an account does not exist, it should not have a wallet address or a legacy signer** 

```
¬isAccount(x) 
  getWalletAddress(x) = 0 
   qetAttestationSigner(x) = 0
   __getVotesigner(x) = 0getValidatorsigner(x) = 0
```
2. **An address cannot be both an account and a signer** 

```
x 0 d 0 x d getAuthorizedBy(d) = x
    isAccount(x) ¬isAccount(d)
```
3. **A signer of an account for the legacy roles should be authorized by the account** 

```
x 0 d 0 x d 
   \left( qetAttestationSigner(x) = d
      v _getVoteSigner(x) = d 
       v _getValidatorSigner(x) = d) 
          isAccount(x) getAuthorizedBy(d) = x
```
4. **A signer of an account for the new roles should be authorized by the account** 

```
x \neq 0 d 0 \neq x d _getDefaultSigner(x, r) = d
  isAccount(x) getAuthorizedBy(d) = x
```
5. **An address cannot be a signer of two addresses** 

```
{ x 0 y 0 d 0 x d x y y d 
  isAccount(x) getAuthorizedBy(d) = x isAccount(y) 
   getIndexedSigner(x, r1) = d 
   getIndexedSigner(y, r2) d } 
    op()
\{ getIndexedSigner(y, r2) d \}
```
6. **An account may have more than one signer, for legacy roles** 

 $\{ x 0 d1 0 d2 0 x d1 x d2 d1 d2 is$ Account(x) } ( authorizeValidatorSigner(x, d2, sig2) ~ authorizeVoteSigner(x, d1, sig1); authorizeValidatorSigner(x, d2, sig2) ) { getAuthorizedBy(d1) = x getAuthorizedBy(d2) = x }

#### 7. **An account may have more than one signer, for new roles**

```
\{x \space 0 \space d1 \space 0 \space d2 \space 0 \space x \space d1 \space x \space d2 \space d1 \space d2 \space is \text{Account}(x) \}( authorizeSignerWithSig(x, d2, r2, sig2) \sim authorizeSignerWithSig(x, d1, r1, sig1); 
         authorizeSignerWithSig(x, d2, r2, sig2) )
{ getAuthorizedBy(d1) = x getAuthorizedBy(d2) = x }
```
8. **The authorized-by relation cannot be removed** 

```
\{ account = getAuthorizedBy(signer) \} op()
{ account = getAuthorizedBy(signer) v account = 0 }
```
9. **The Accounts contract can only be initialized once** 

```
{ } 
  success1 = initialize(args); success2 = initialize(args2)
{ success1 ¬sucesss2 }
```
10. **The only way to change the existence of an account is the createAccount function** 

```
\{ isAcc = isAccount(a) \} op() where op createAccount
\{ isAcc = isAccount(a) \}
```
#### 11. **Legacy roles are not used when checking default signers**

```
isLegacyRole(role) _getDefaultSigner(account, role) = 0
```
- <span id="page-4-0"></span>12. **View functions conditions for no revert** 
	- All view functions are non payable. In addition, hasAuthorizedSigner(address,string) and batchGetMetadataURL(address []) were omitted because they can revert due to calldatasize mismatch. [Full details](#page-7-0)

```
13. 
Authorized by is anti-reflexive
```
- a 0 getAuthorizedBy(a) a
- 14. **When completing signer authorization, authorized-by relation must be set** 
	- a 0 (isCompletedSignerAuthorization(a, r, s) getAuthorizedBy(s) = a)
- 15. **For signer authorizations, a signer can only appear as a signer of a single account**

```
a1 0 a2 0 
   (isCompletedSignerAuthorization(a1, r1, s) 
      isCompletedSignerAuthorization(a2, r2, s)
       a1 = a2)
```
16. **Only legacy roles can start and complete signer authorization in a single step** 

```
{ ¬isStartedSignerAuthorization(a, r, s) 
   ¬isCompletedSignerAuthorization(a, r, s) }
    op() where op authorizeSignerWithSignature
{ isCompletedSignerAuthorization(a, r, s) isLegacyRole(r) }
```
17. **Signer approval must be received for becoming a signer of a non-legacy role** 

```
\{\neg \text{isLegendre}(r) \quad \neg \text{isCompletely} \{\neg \text{isCompletely} \} op() where op authorizeSignerWithSignature
\{ is completed SignerAuthorization(a, r, s) caller of op = s \}
```
18. **Starting an authorization is exclusive for the executing account** 

```
{ ¬isStartedSignerAuthorization(a, r, s) }
    op()
{ isStartedSignerAuthorization(a, r, s) caller of op = a }
```
19. **The only way authorized-by relation can be set is either using a signature, or by the signer being the caller** 

```
\{ getAuthorizedBy(s) = 0 \} op(), where op authorizeSignerWithSignature, 
                    authorizeAttestationSigner, 
                    authorizeValidatorSigner*, 
                    authorizeVoteSigner
{ getAuthorizedBy(s) = 0 v caller of op = s }
```
20. **Can only change signer authorization under limited conditions: only the account can start a signer authorization for the account, only the account can remove an account's signer authorization, and only the signer or the account can complete their signer authorization** 

```
{ started = isStartedSignerAuthorization(a, r, s) 
    completed = isCompletedSignerAuthorization(a, r, s) }
    op()
{ 
   (started isStartedSignerAuthorization(a, r, s) caller of op = 
a)
   (completed ¬isCompletedSignerAuthorization(a, r, s) caller of 
op = a) ¬completed isCompletedSignerAuthorization(a, r, s) caller of 
op = s)}
```
#### 21. **There is no functionality in the fallback function**

```
{}
   success = fallback()
\{ \negsuccess \}
```
<span id="page-6-0"></span>22. **Getters for signers are in agreement** 

```
(r = getVoteRole() getIndexedSigner(a, r) = getLegacySigner(a, r)getIndexedSigner(a, r) = getVotesigner(a))(r = getValidatorRole() getIndexedSigner(a, r) = getLegacySigner(a, r)
                      getIndexedSigner(a, r) = getValidatorSigner
(a))
(r = getAttestationRule() getIndexedSigner(a, r) = getLegacySigner(a, r)
                      getIndexedSigner(a, r) = getAttestationSigner
(a))
(\neg is \text{Legendre}(r) getIndexedSigner(a, r) = getDefaultSigner(a, r))
(getIndexedSigner(a, r) 0 
   getDefaultSigner(a, r) 0 
   getLegacySigner(a, r) 0)
(¬isLegacyRole(r) // unexpected condition - rule is violated when 
removed
     getIndexedSigner(a, r) a getDefaultSigner(a, r) a)
```

```
a s (
(r = getVoteRole() 
   s = getVotesigner(a) votesSignerToAccount(s) = a)(r = getValidatorRole() 
    s = getValidatorSigner(a) validatorSignerToAccount(s) = a)
(r = getAttestationRole()
    s = getAttestationSigner(a) attestationSignerToAccount(s) = a)
(getIndexedSigner(a, r) = s singerToAccount(s) = a))
```
## <span id="page-7-0"></span>**Table for [View functions conditions for no revert](#page-4-0)**

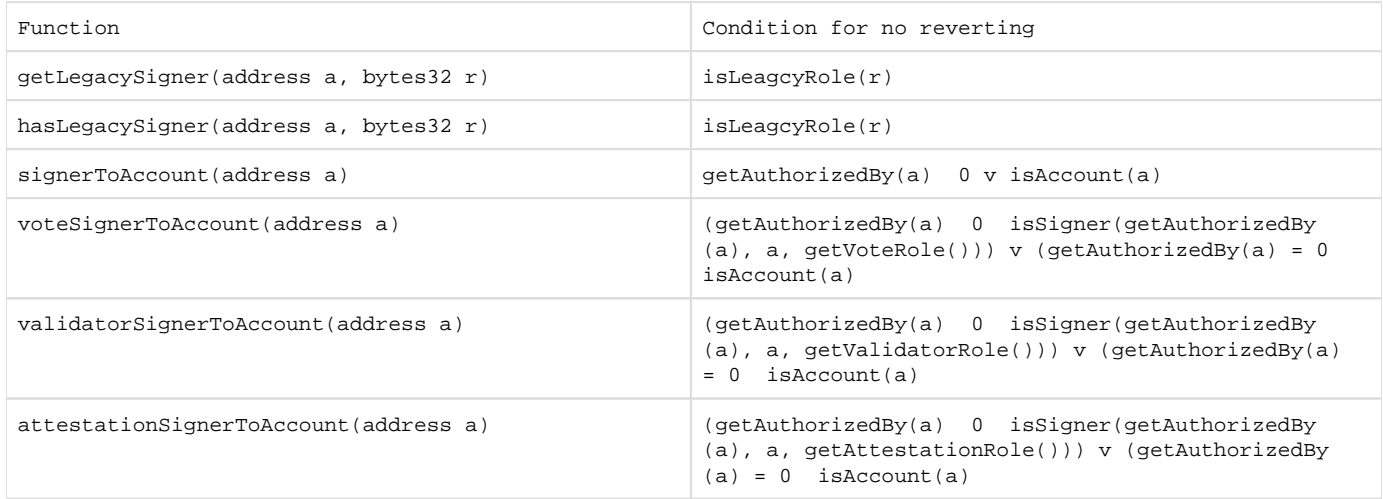

Verification of Governance contract

Governance is the main managing contract of governance operations in Celo. The process of changing any parameter or code in the Celo suite of smart contracts is going through 4 steps: upvoting initial proposals, approvals by the approval committee, referendum voting by owners of locked gold, and execution. Certora and cLabs have written rules describing the correctness of govrenance during its development in 2019. Following the changes made for v5, those rules were re-integrated into Celo's CI.

#### **Functions**

#### **getProposal(uint256 p) : address, uint256, uint256, uint256**

For the proposal with id  $p$ , return the proposer, deposit, timestamp and number of transactions that will be executed in execution phase.

#### **stageDurations() : uint256, uint256, uint256**

Returns the stage durations for proposals: time until approval stage, time until referendum stage, time until execution stage.

#### **getUpvotes(uint256 p) : uint256**

Returns the number of upvotes that a queued proposal  $p$  has received.

## **getUpvotedProposal(address a) : uint256**

Returns the proposal upvoted by an account a.

## **getUpvoteRecord(address a) : uint256, uint256**

Returns the proposal upvoted by an account a as well as the weight.

## **getQueueLength() : uint256**

Returns the length of the queued proposals.

#### **proposalCount() : uint256**

Returns the total number of proposals created, used to generate the next proposal's ID.

## **getDequeuedLength() : uint256**

Returns the length of the dequeued proposals.

## **getFromDequeued(uint256 i) : uint256**

Returns the id of the proposal at index *i* of the dequeued array.

## **queueExpiry() : uint256**

The time in seconds that a proposal can stay in the queue before expiring.

## **isApproved(uint256 p) : bool**

Returns true if proposal  $p$  was approved.

## **isDequeuedProposalExpired(uint256 p) : bool**

Returns true if the proposal  $p$  expired.

## **getVoteTotals(uint256 p) : uint256, uint256, uint256**

Returns the yes, no and abstain votes for a proposal with id  $p$ .

## **approver() : address**

Returns the address that is allowed to approve proposals in the approval stage.

## **getVoteRecord(address a, uint256 i) : uint256, uint256, uint256**

Returns the vote record of account  $a$  in favor for index  $i$  in dequeued array.

#### **Properties**

1. **Consistency of dequeued array** 

0 i < getDequeuedLength() getFromDequeued(i) proposalCount()

<span id="page-8-0"></span>2. **Consistency of referendum votes** 

```
getVotedId(voter, indx) 0 proposalExists(getVotedId(voter, indx))
```
3. **Consistency of upvotes** 

```
let proposalId, weight = getUpvotedRecord(a) in
  (p_{\text{top}}/p_{\text{top}}) (proposalid = 0 weight = 0)
```
4. **A user should not be able to upvote more than once** 

```
\{ accounts.voteSignerToAccount(u) = u
  upvotes = getUpvotes(p)upvotedProposal = getUpvotedProposal(u) upvote(p) by caller u
\{ upvotedProposal = p getUpvotes(p) upvotes \}
```
5. **Proposal count is monotonic non-decreasing, and is increasing in** propose

```
\{ count = proposalCount() \} op()
\{ proposalCount() count (op == propose proposalCount() > count)
}
```
6. **Cannot vote in referendum stage before approval** 

```
\{ yes, no, abstain = getVoteTotals(p) yes = 0 no = 0 abstain = 0approved = isApproved(p)}
    op()
\{ yes', no', abstain' = getVoteTotals(p) (yes' 0 v no' 0 v abstain' 0) approved }
```
7. **One cannot cancel votes (only change their type to yes/no/abstain)** 

```
\{ d = accounts.getVoteSigner(u)
   (recordValue, weight) = getVoteRecord(d, deqIndx)}
    success = vote(p, deqIndex, value) by caller u
{ value = NONE ¬success (recordValue, weight) = getvoteRecord(d, 
deqIndx) }
```
8. **Votes can only be changed via** vote **and** revokeVotes

```
{ proposal, recordValue = getVoteRecord(u, deqIndx)
   (y,n,a) = getVoteTotals(proposal) }
   op() by caller u, where op vote, revokeVotes
\{ (y', n', a') = getVoteTotals(proposal)(recordValue NONE proposalExists(p) y + n + a = y' + n' + a')
    (recordValue = YES y' < y) 
    (recordValue = NO n' < n)
    (recordValue = ABSTAIN a' < a)
   (recordValue = NONE (¬proposalExists(p) y' = 0 n' = 0 a' =
0))
       v (y' = y n' = n a' = a))}
```
9. **Can only approve proposals that were promoted from the queue** 

```
\{ isDequeued = qetFromDequeued(index) = p
  a = approver()
   ¬isApproved(p)
   ¬isDequeuedProposalExpired(p) }
   approve(p, index) by caller u
{ isApproved(p) isDequeued v (¬isDequeued getFromDequeued(index) 
= p)isApproved(p) u = a }
```
10. **An approved proposal cannot be disapproved, for as long as it not expired** 

```
{ wasApproved = isApproved(p) wasApproved proposalExists(p) }
  op()
{ isApproved(p) proposalExists(p) 
  wasApproved isApproved(p) v -proposalExists(p)
```
11. **For a proposal to be executed, there must be more "yes" votes than "no" votes** 

```
\{ (y, n, \_) = getVoteTotals(p) \}success = execute(p, index){ n y ¬success }
```
12. **Only** initialize**,** setApprovalStageDuration**,** setReferendumStageDuration **and** setExecutionStageDuration **may change the stage durations** 

```
\{ (d1, d2, d3) = getStageDurations() \} op(), where op initialize, set*StageDuration
\{ (d1, d2, d3) = getStageDurations() \}
```
13. **Proposals can be added only via** propose

```
\{ queueLen = getQueueLength() \} op(), where op propose
{ getQueueLength() queueLen }
```
14. **The constitution can be changed only via** setConstitution

```
\{ constitution = getConstitution(dest, sighash) \} op(), where op setConstitution
\{ constant constitution = getConstitution(dest, sighash) \}
```
15. initialize **can only be called once** 

```
{ } 
 success1 = initialize(args); success2 = initialize(args2){ success1 ¬sucesss2 }
```